## Assinatura do termo de licença de uso de voz e imagem 20/05/2024 19:12:39

## **Imprimir artigo da FAQ**

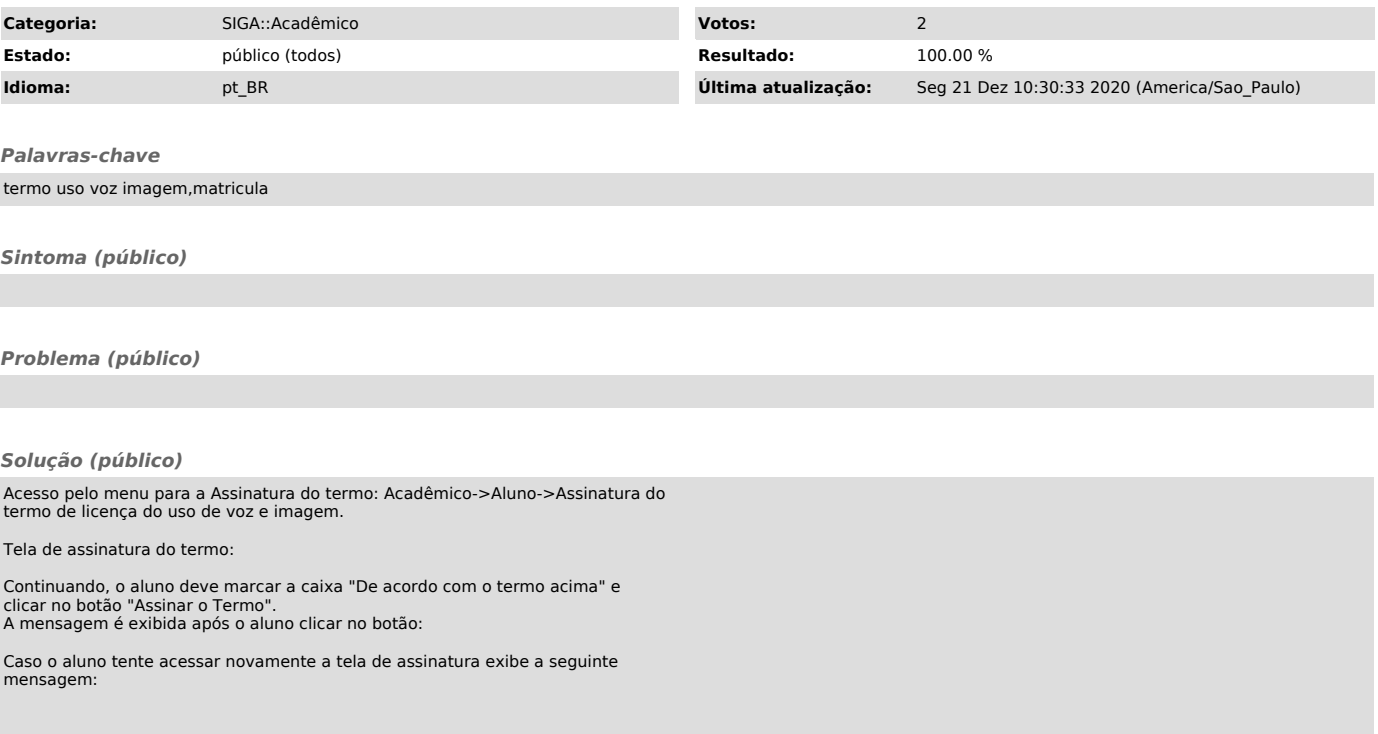